The book was found

# **Switching To The Mac: The Missing Manual, El Capitan Edition**

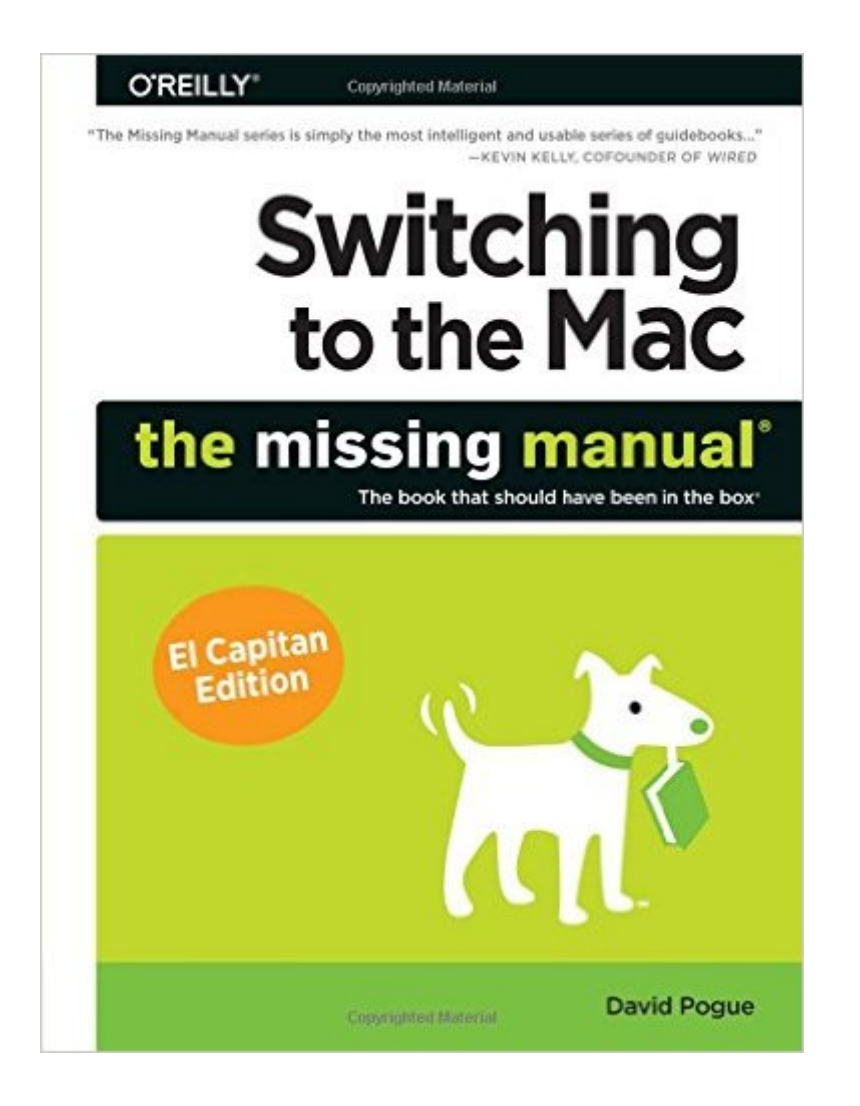

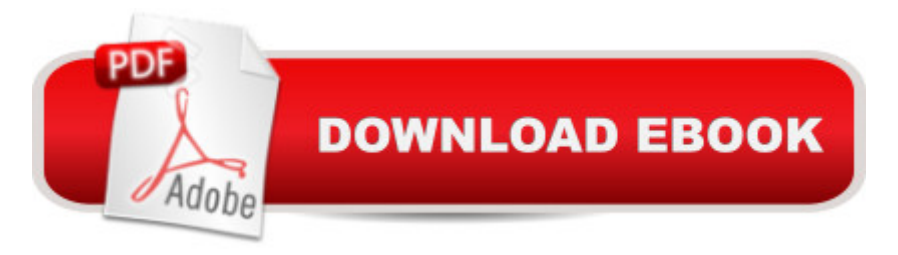

## **Synopsis**

Those who have made the switch from a Windows PC to a Mac have made Switching to the Mac: The Missing Manual a runaway bestseller. The latest edition of this guide delivers what Apple doesn'tâ "everything you need to know to successfully and painlessly move your files and adapt to Mac's way of doing things. Written with wit and objectivity by Missing Manual series creator and bestselling author David Pogue, this book will have you up and running on your new Mac in no time.

### **Book Information**

Series: Missing Manual Paperback: 804 pages Publisher: O'Reilly Media; 1 edition (February 1, 2016) Language: English ISBN-10: 1491917970 ISBN-13: 978-1491917978 Product Dimensions: 7 x 1.6 x 9.2 inches Shipping Weight: 2.5 pounds (View shipping rates and policies) Average Customer Review: 4.6 out of 5 stars $\hat{A}$   $\hat{A}$  See all reviews $\hat{A}$  (20 customer reviews) Best Sellers Rank: #174,526 in Books (See Top 100 in Books) #16 in Books > Computers & Technology > Software > Utilities #33 in Books > Computers & Technology > Hardware & DIY > Personal Computers > Macs #49 in $\hat{A}$  Books > Computers & Technology > Operating Systems > Macintosh

#### **Customer Reviews**

View larger Why is the operating system called  $&\#039;E1$  Capitan $&\#039;?$  Most software companies develop their wares in secret, using code names for new products. Apple $\tilde{A}\tilde{c}\hat{A} \hat{A}^{TM}$ s code names for OS X were first named after big cats: OS X was Cheetah, 10.1 was Puma, 10.2 was Jaguar, 10.3 was Panther, 10.4 was Tiger, 10.5 was Leopard, 10.6 was Snow Leopard, 10.7 was Lion, and 10.8 was Mountain Lion. Usually, the code name is dropped as soon as the product is complete. Apple thought its cat names were cool enough to retain for the finished product. But then it pretty much ran out of species. What was left? Bobcat? Cougar? Ocelot? So beginning with OS X 10.9, Apple $\tilde{A}\varphi\hat{A}$   $\hat{A}^{\text{TM}}$ s naming system moved on $\tilde{A}\varphi\hat{A}$   $\hat{A}^{\text{TM}}$ o famous places in California. Mavericks is a big-wave surfing spot in Northern California. Yosemite (version 10.10) is a breathtaking national park in the Sierra Nevada mountain range. And El Capitan is a rock formation inside Yosemite National Park. Now you know. About this Book Switching to the Mac: The Missing Manual is

the essentials. It  $\tilde{A}\phi\hat{A}$   $\hat{A}^{\text{TM}}$ s a crash course in everything you see onscreen when you turn on the machine: the Dock, Sidebar, icons, windows, menus, scroll bars, Trash, aliases, a menu, and so on.

 Part Two: Making the Move, is dedicated to the actual process of hauling your software, settings, and even peripherals (like printers and monitors) across the chasm from the PC to the Mac. It covers both the easy parts (copying over your documents, pictures, and music files) and the harder ones (transferring your email, address books, buddy lists, and so on). It also covers the steps for running Windows on your Mac, which is an extremely attractive option. Part Three: El Capitan Online, walks you through the process of setting up an Internet connection on your Mac. It also covers Appleâ Â™s Internet software suite: Mail, Contacts, Safari, and Messages. Part Four: Putting Down Roots, deals with more advanced topics $\tilde{A}\varphi\hat{A}$   $\hat{A}$ "and aims to turn you into a Macintosh power user. It teaches you how to use the Continuity features, set up private accounts for people who share a Mac, create a network for file sharing and screen sharing, navigate the System Preferences program (the Mac equivalent of the Windows Control Panel), use the Notification Center, operate the 50 or so freebie bonus programs that come with OS X. Part Five: Appendixes. At the end of the book, you $\tilde{A}\phi\hat{A}$   $\hat{A}^{\text{TM}}$  find four appendixes. The first two cover installation and troubleshooting. The third is the  $&\#039$ ; Where $\tilde{A}\phi\hat{A}$   $\tilde{A}^{\text{TM}}$ d It Go? $&\#039$ ; Dictionary $\tilde{A}\phi\hat{A}$   $\hat{A}$ "an essential reference for anyone who occasionally (or frequently) flounders to find some familiar control in the new, alien Macintosh environment. The last is a master keyboard-shortcut list for the entire Mac universe.

#### Download to continue reading...

Switching to the Mac: The Missing Manual, El Capitan Edition The Complete Beginners Guide to [Mac OS X El Capitan: \(For M](http://ebooksupdate.com/en-us/read-book/jZDva/switching-to-the-mac-the-missing-manual-el-capitan-edition.pdf?r=NHh6rSby2lajUWJGBWqnYv0QSgW7RVs8dGEzdDTtDQs%3D)acBook, MacBook Air, MacBook Pro, iMac, Mac Pro, and Mac Mini) Switching to the Mac: The Missing Manual, Lion Edition (Missing Manuals) Switching to the Mac: The Missing Manual, Mountain Lion Edition (Missing Manuals) Switching in IP Networks: IP Switching, Tag Switching, and Related Technologies (Morgan Kaufmann Series in Networking) A Newbies Guide to OS X El Capitan: Switching Seamlessly from Windows to Mac UNEXPLAINED DISAPPEARANCES & MISSING PEOPLE.: MISSING PEOPLE CASE FILES; UNEXPLAINED DISAPPEARANCES; MISSING PEOPLE. (UNEXPLAINED DISAPPEARANCES : MISSING PEOPLE Book 2) Switching to the Mac: The Missing Manual, Yosemite Edition Mac OS X Snow Leopard: The Missing Manual (Missing Manuals) OS X El Capitan: The Missing Manual MYSTERIOUS UNEXPLAINED DISAPPEARANCES & MISSING PEOPLE CASE FILES. volume 3.: LOST & MISSING. Unexplained Mysteries. (UNEXPLAINED DISAPPEARANCES : MISSING

For Dummies Mac OS X Lion: The Missing Manual iMovie '11 & iDVD: The Missing Manual (Missing Manuals) (English and English Edition) OS X Yosemite: The Missing Manual (Missing Manuals) Dreamweaver CS6: The Missing Manual (Missing Manuals) WordPress: The Missing Manual (Missing Manuals) iMovie '11 & iDVD: The Missing Manual (Missing Manuals) iPad: The Missing Manual (Missing Manuals)

**Dmca**